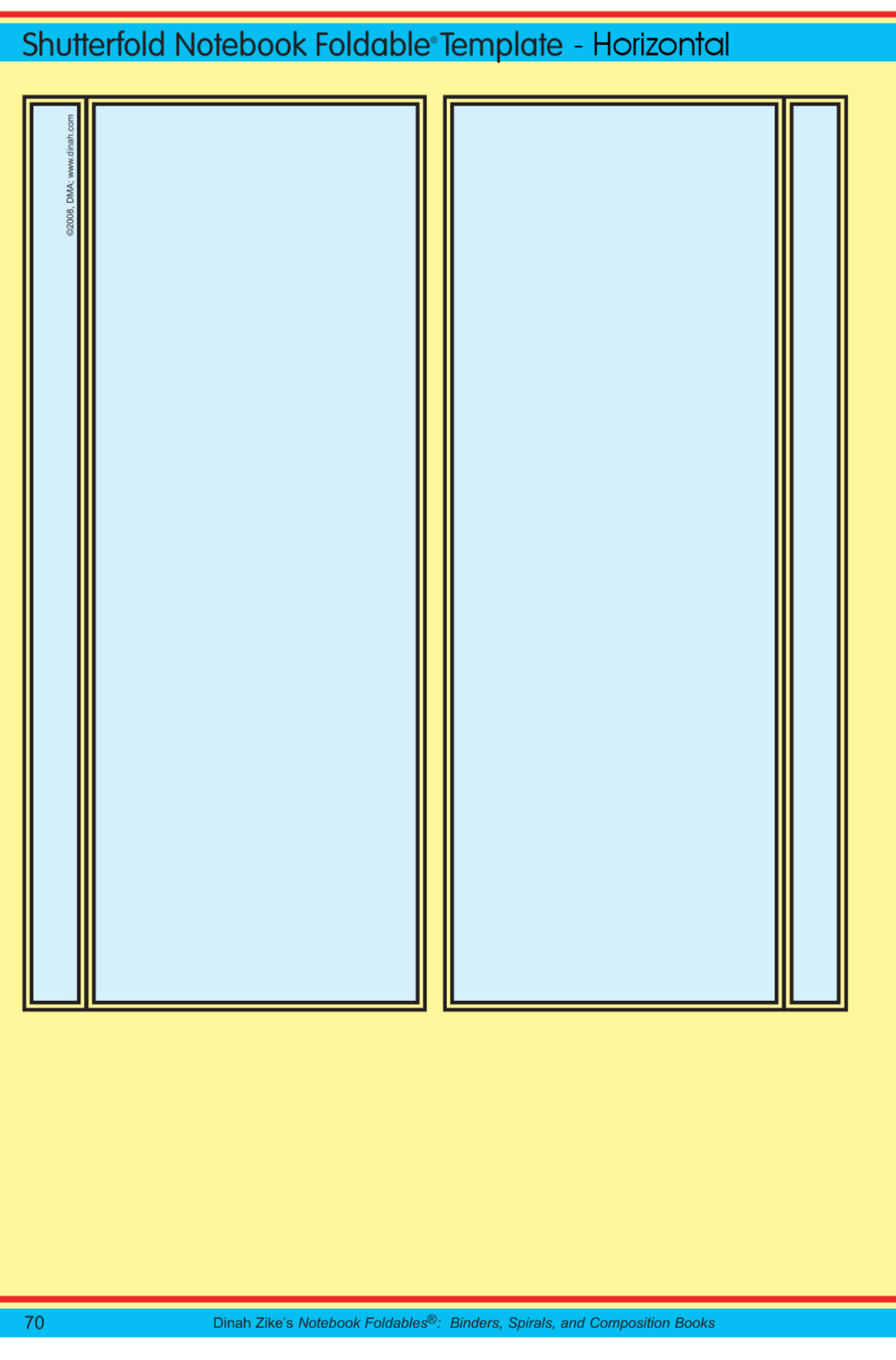

Return to Template Index